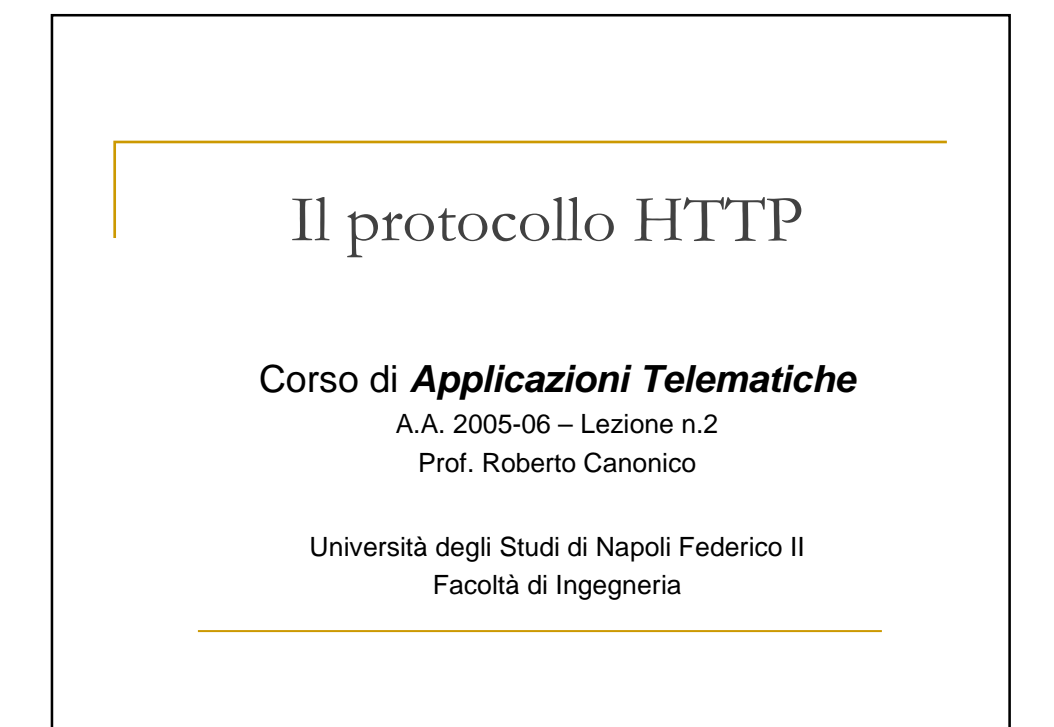

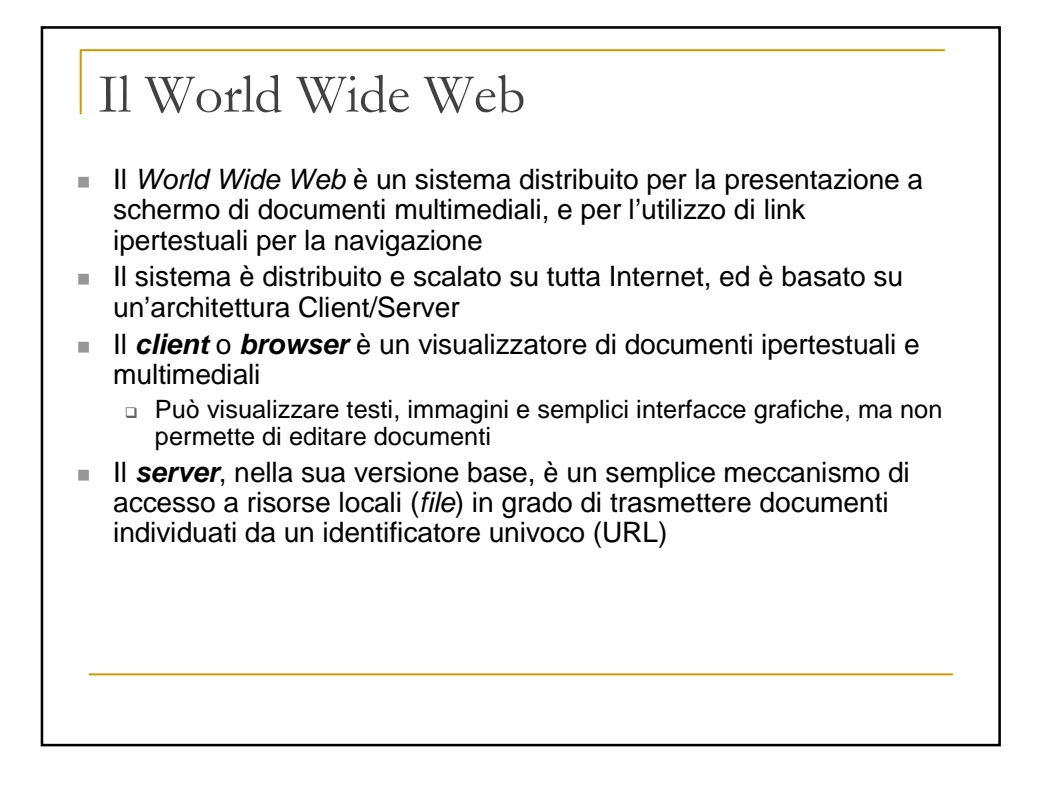

## Storia del WWW (1)

- Nel 1989, un gruppo di ricercatori informatici del CERN (il centro di ricerca in fisica nucleare di Ginevra) ricevette l'incarico da parte della direzione di realizzare un meccanismo per la diffusione rapida di articoli, appunti e opinioni tra i fisici che ruotavano intorno al centro
- Tim Berners-Lee, Robert Cailliau ed altri identificarono Internet, ipertesti e SGML come elementi chiave per questo meccanismo
- Nel 1991, Berners-Lee e Cailliau mostrarono il primo prototipo della loro applicazione, realizzata in client-server su architettura NeXT: World-Wide Web
- Nell'ottobre del 1992 il National Centre for Supercomputing Applications (NCSA) esaminò il prototipo di WWW e decise di realizzarne una versione propria
- Con la realizzazione del server NCSA e del primo browser WWW, chiamato Mosaic, l'NCSA decretò l'inizio del successo esplosivo del sistema

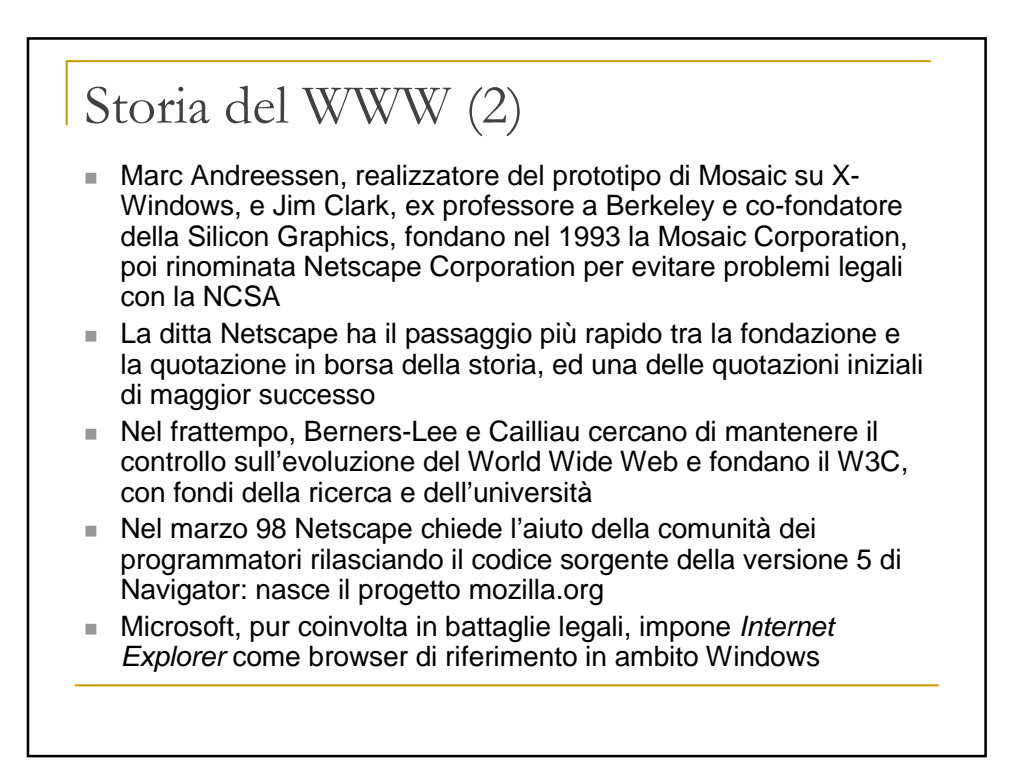

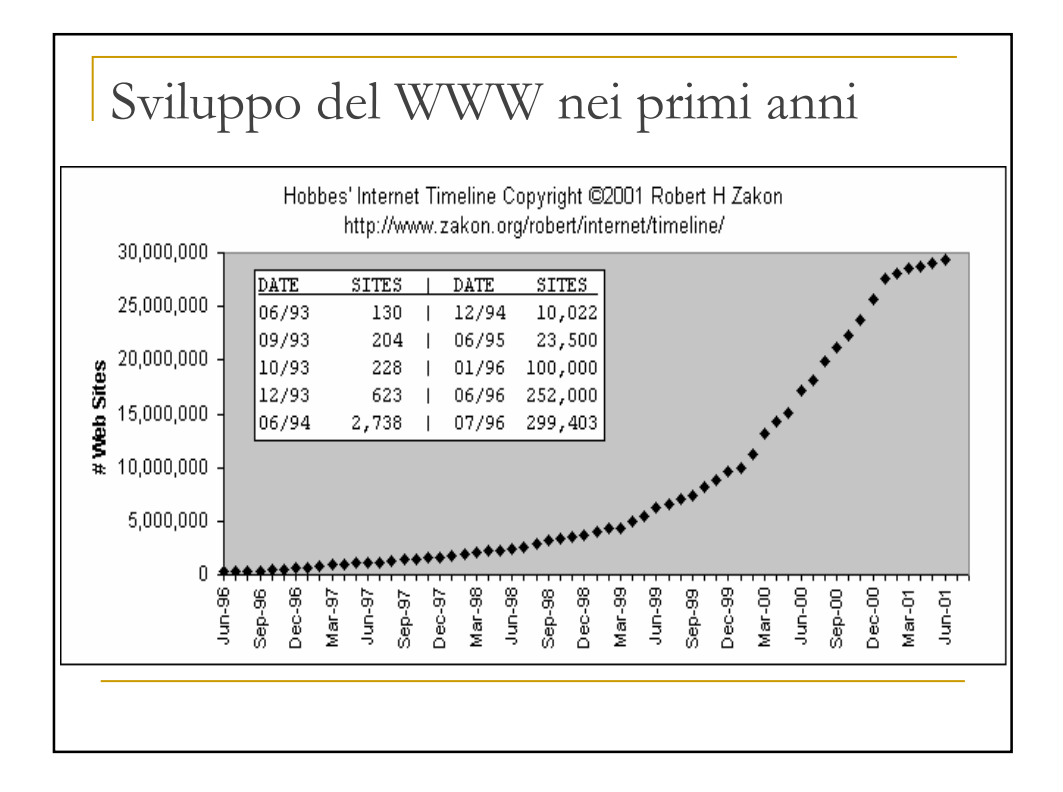

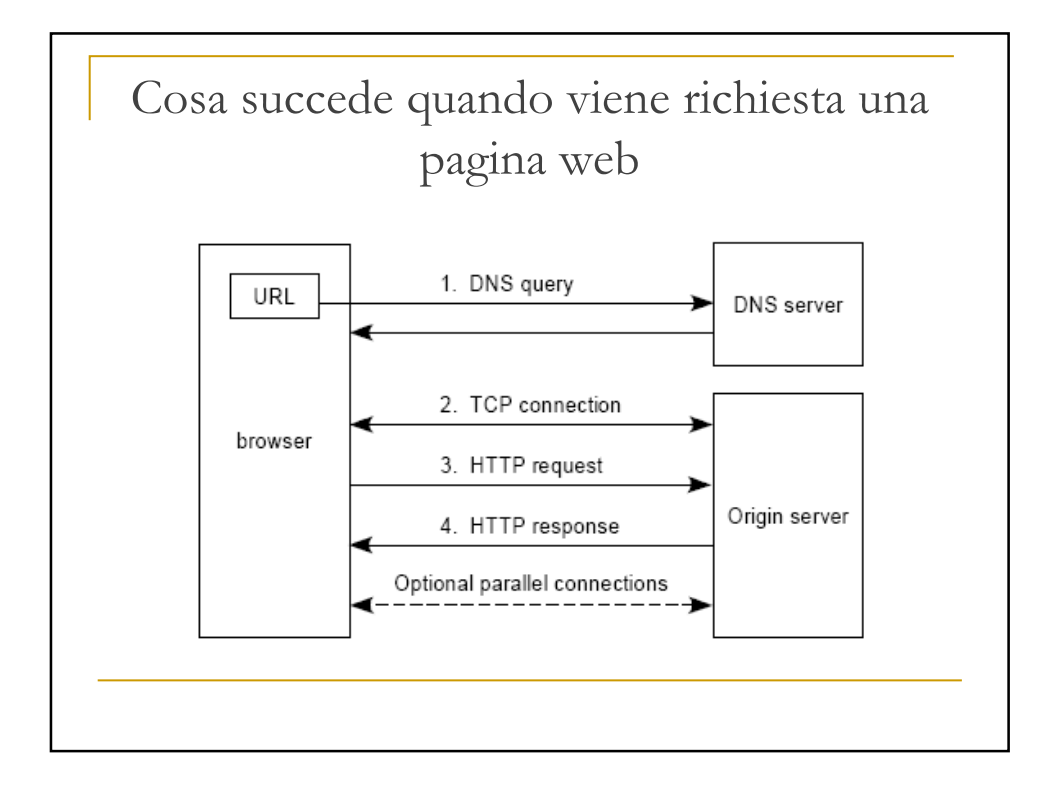

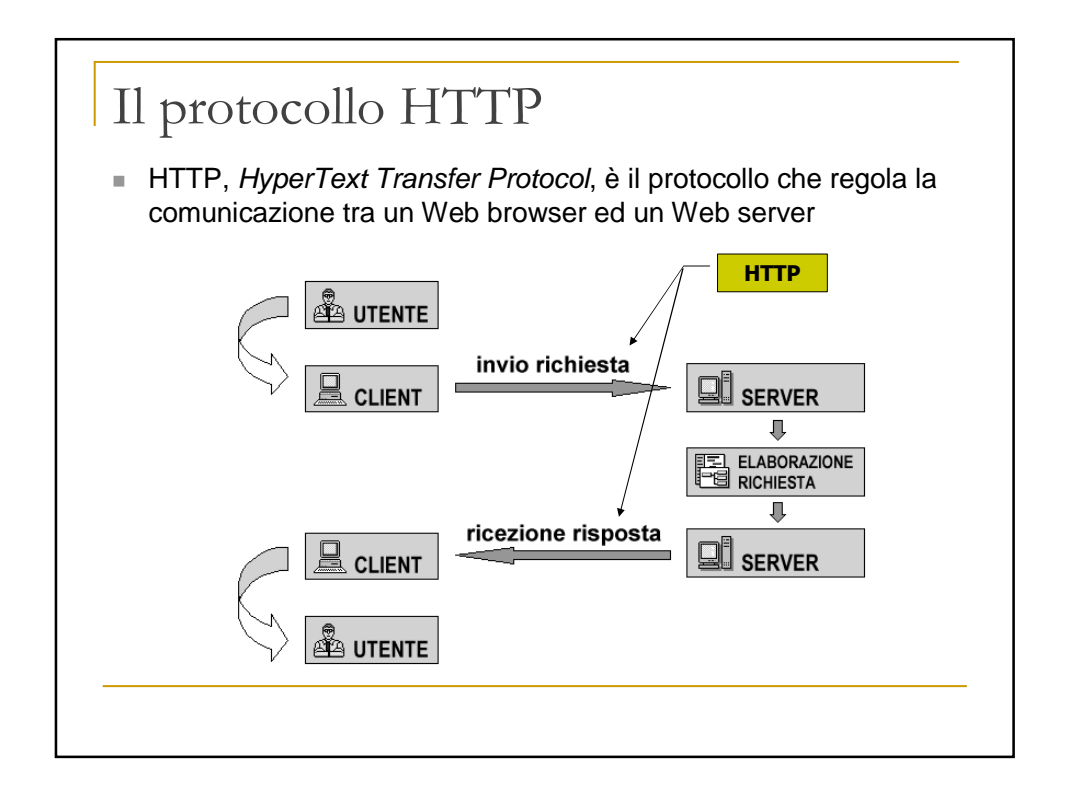

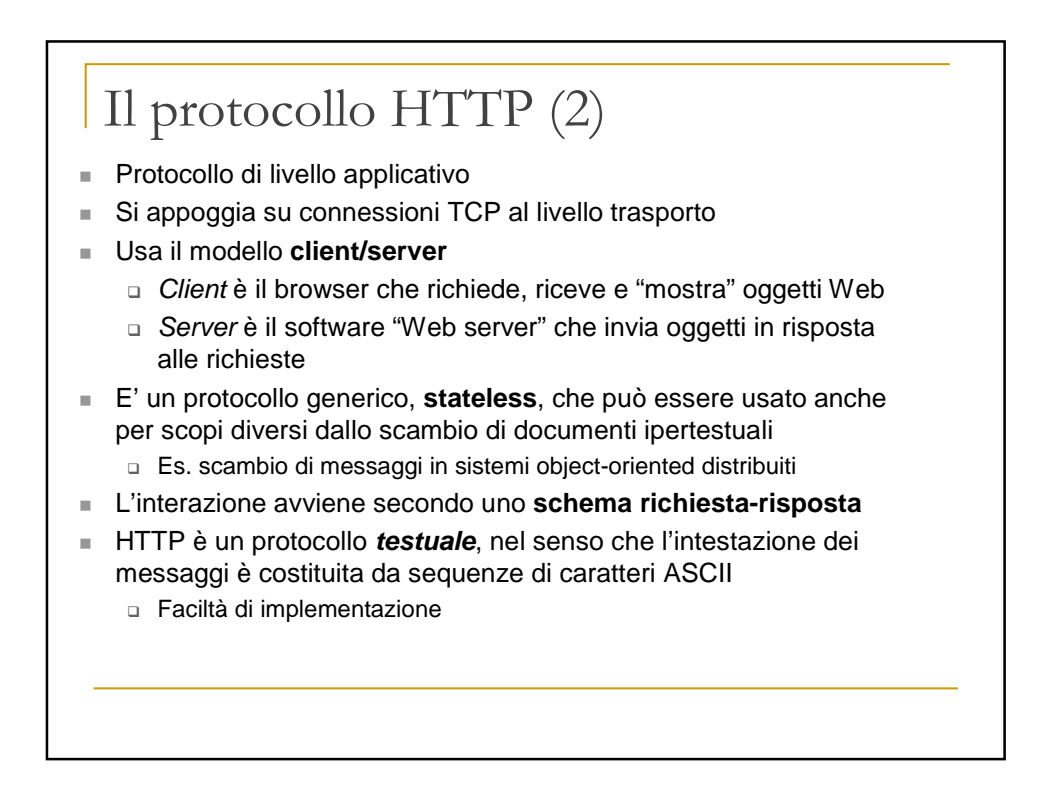

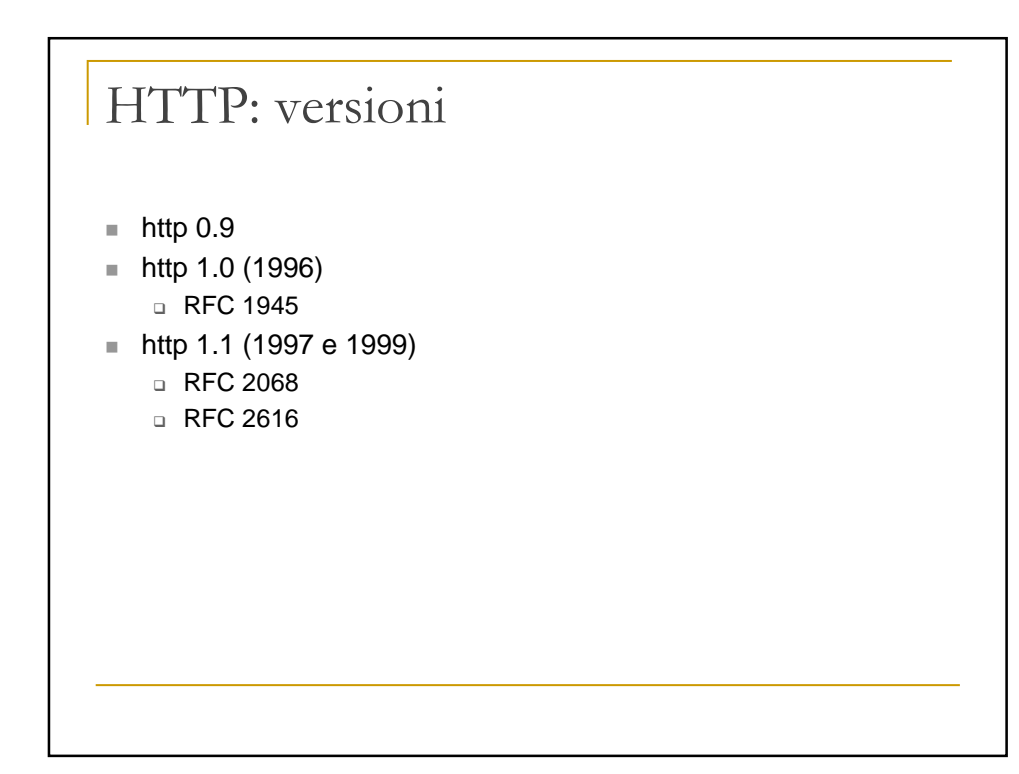

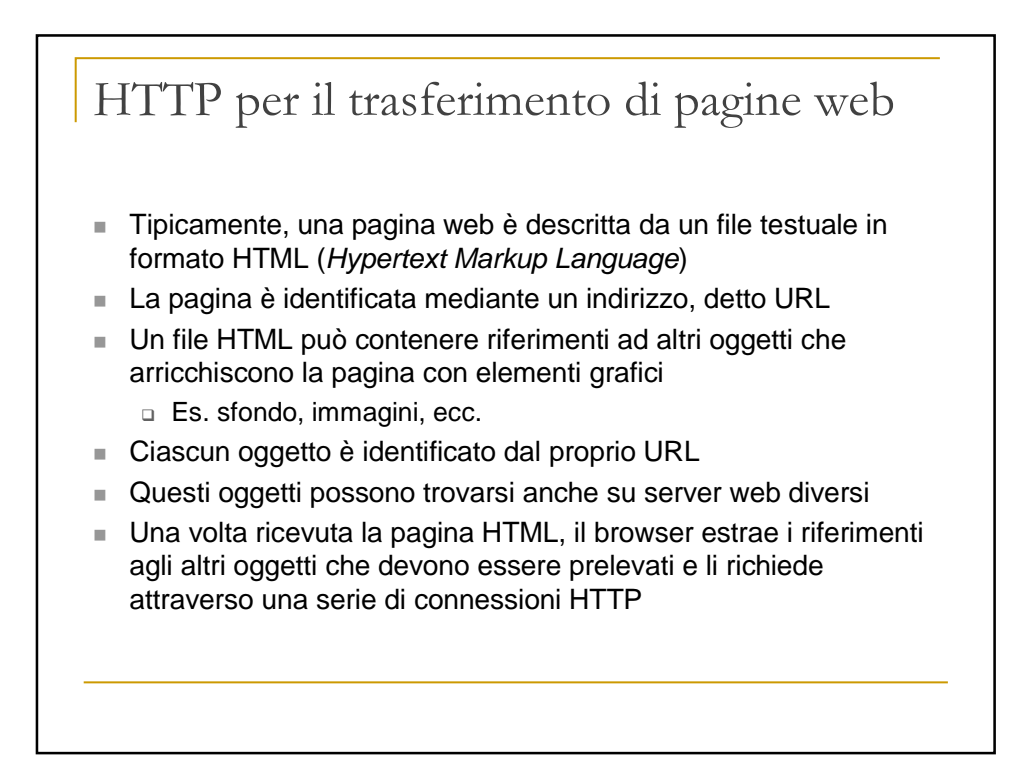

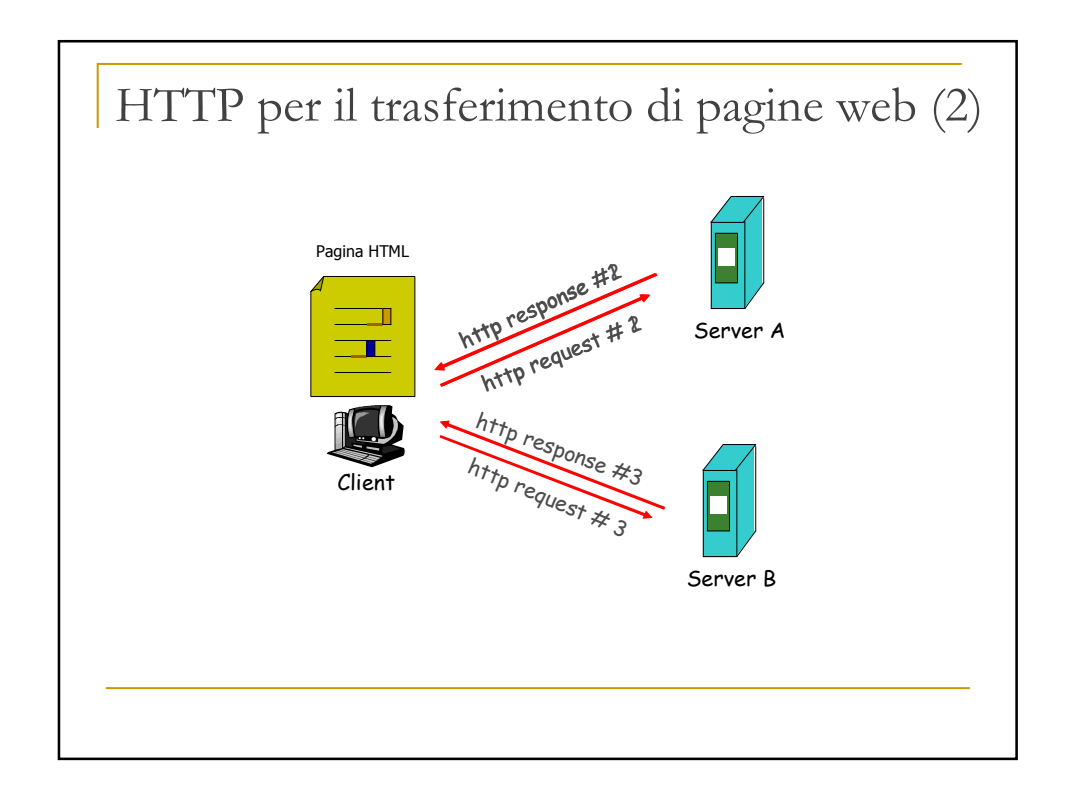

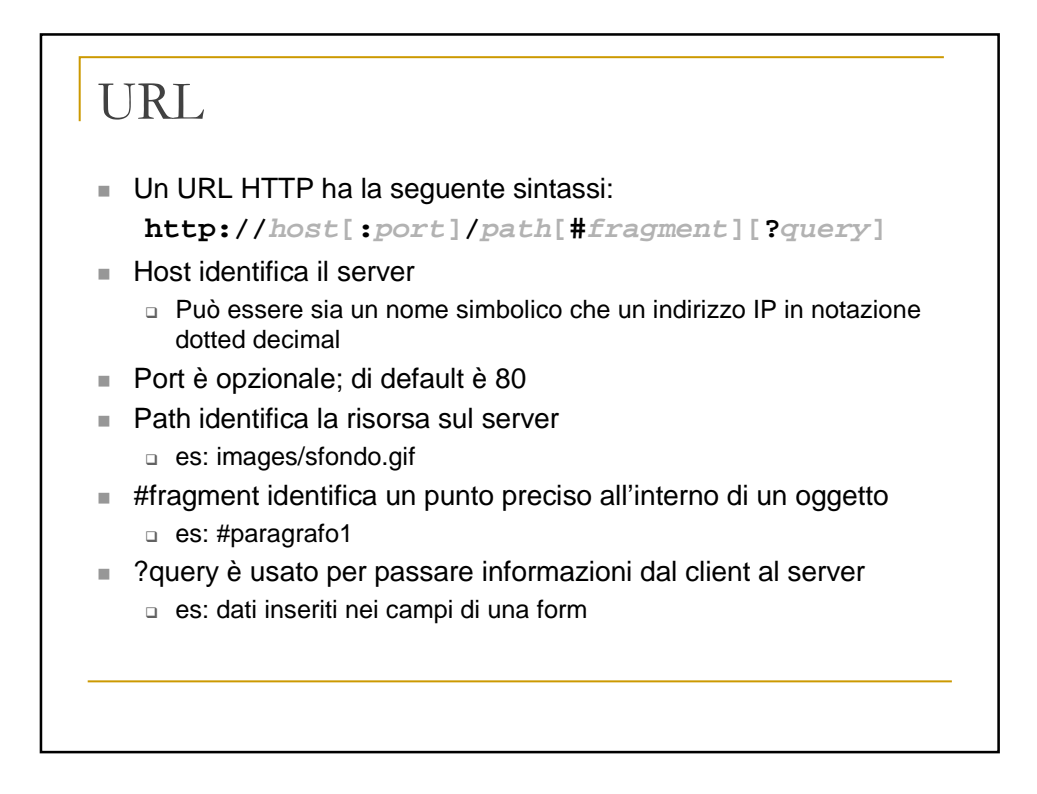

### La connessione HTTP

- Lo scambio dei messaggi HTTP avviene tramite una connessione TCP (trasporto affidabile di sequenze di byte)
- Di norma, un server web è in attesa di connessioni sul porto TCP 80
- Per connessione HTTP si intende una serie di richieste ed una serie corrispondente di risposte scambiate sulla stessa connessione TCP
- HTTP 1.0 ed 1.1 differiscono principalmente per il modo con cui gestiscono lo scambio di messaggi su una connessione TCP
- La differenza principale è che in HTTP 1.1 è possibile scambiare coppie multiple di richiesta e risposta nella stessa connessione
- Le richieste possono anche essere messe in pipeline (cioè si può trasmettere una nuova richiesta prima che sia arrivata la risposta precedente), ma le risposte debbono essere date nello stesso ordine delle richieste, poiché non è specificato un metodo esplicito di associazione

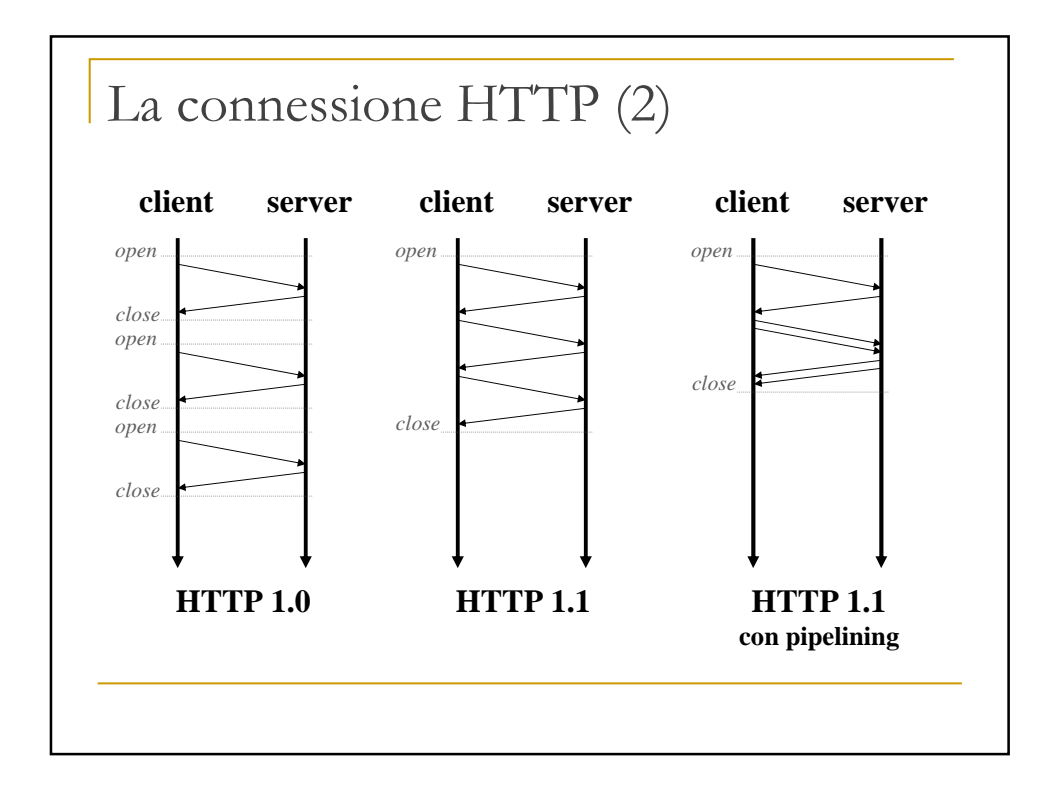

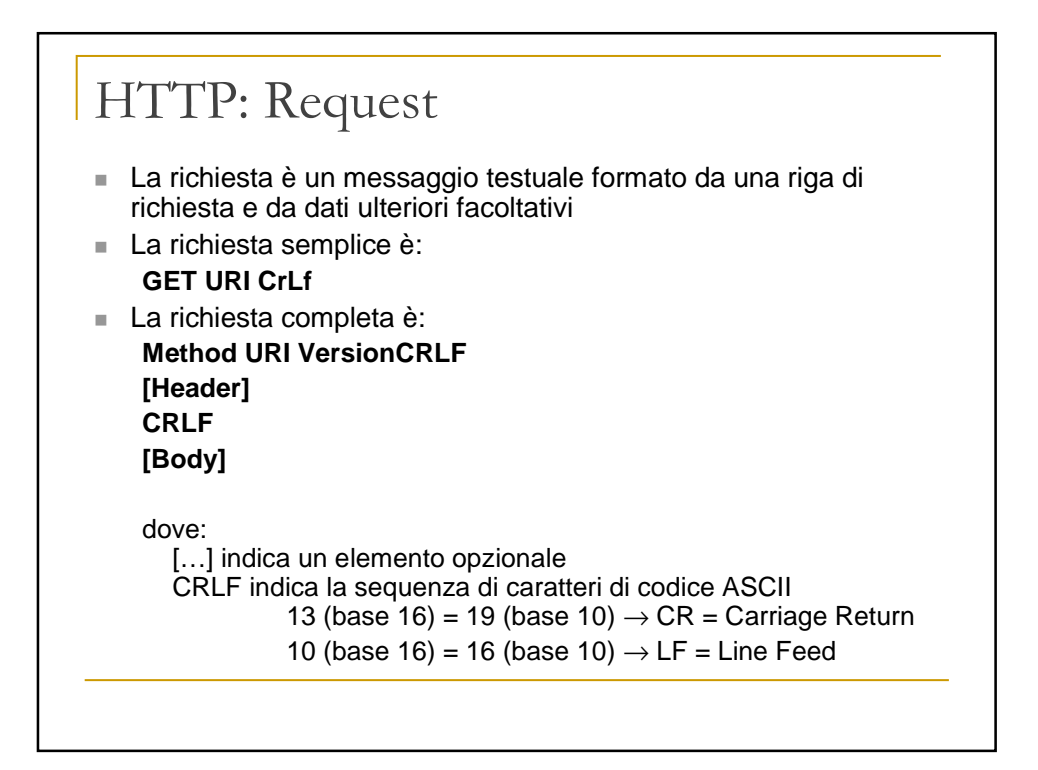

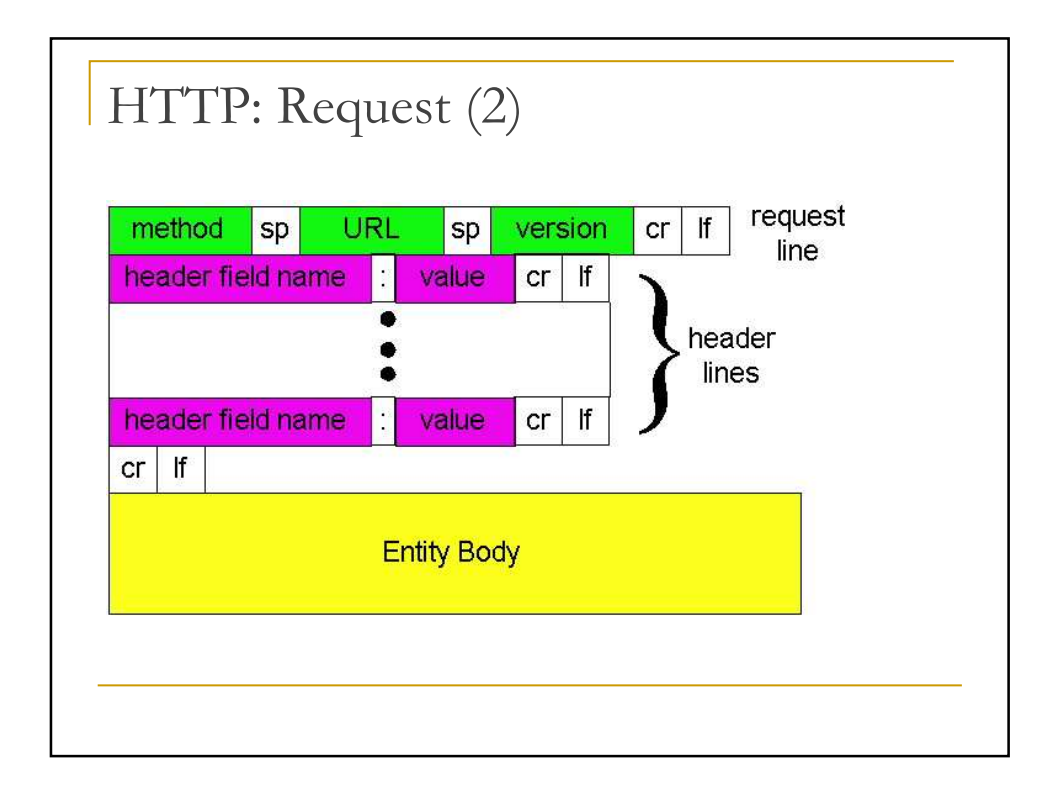

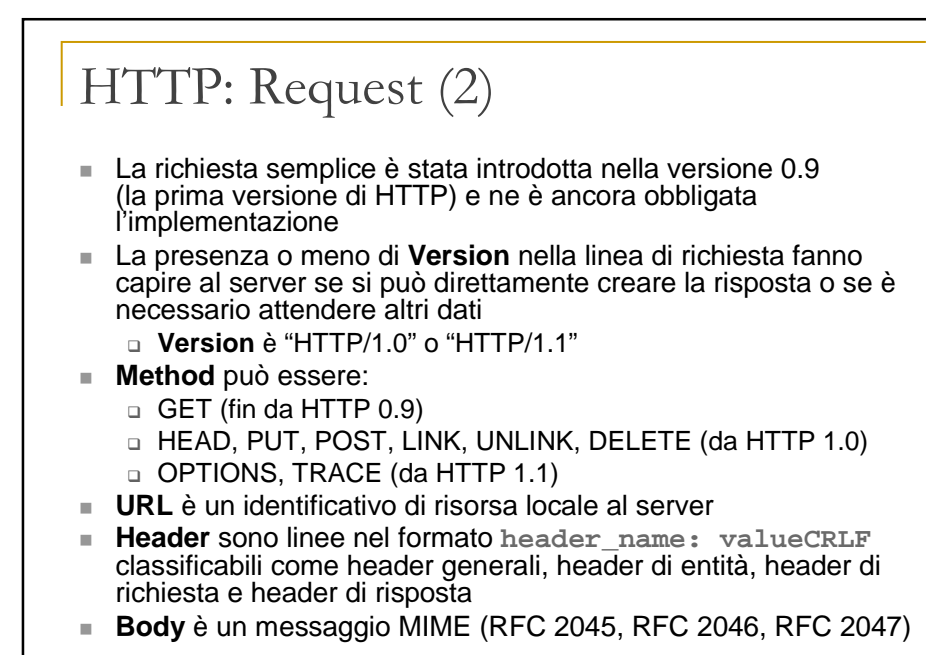

HTTP Request: esempio di GET **GET / HTTP/1.1 Accept: image/gif, image/jpeg, image/png, \*/\* Accept-Language: it Accept-Encoding: gzip, deflate Host: www.grid.unina.it If-Modified-Since: Fri, 14 Mar 2003 10:54:03 GMT User-Agent: Mozilla/4.0 (compatible; MSIE 5.5; Windows NT 5.0)**

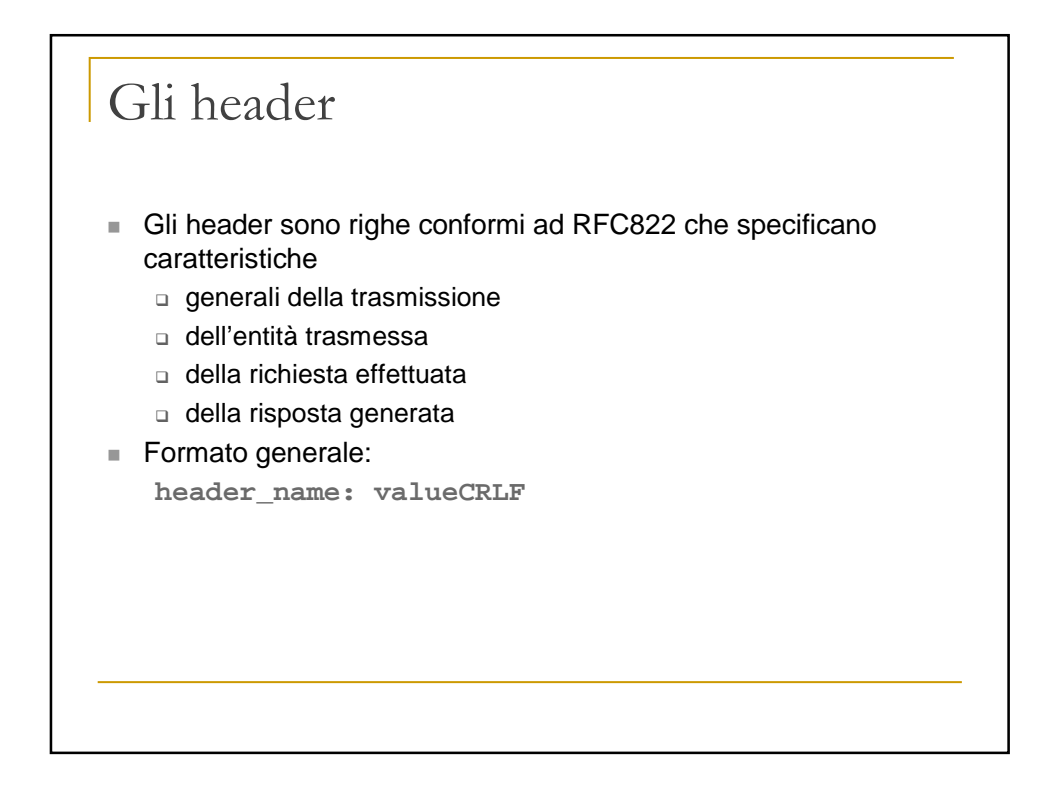

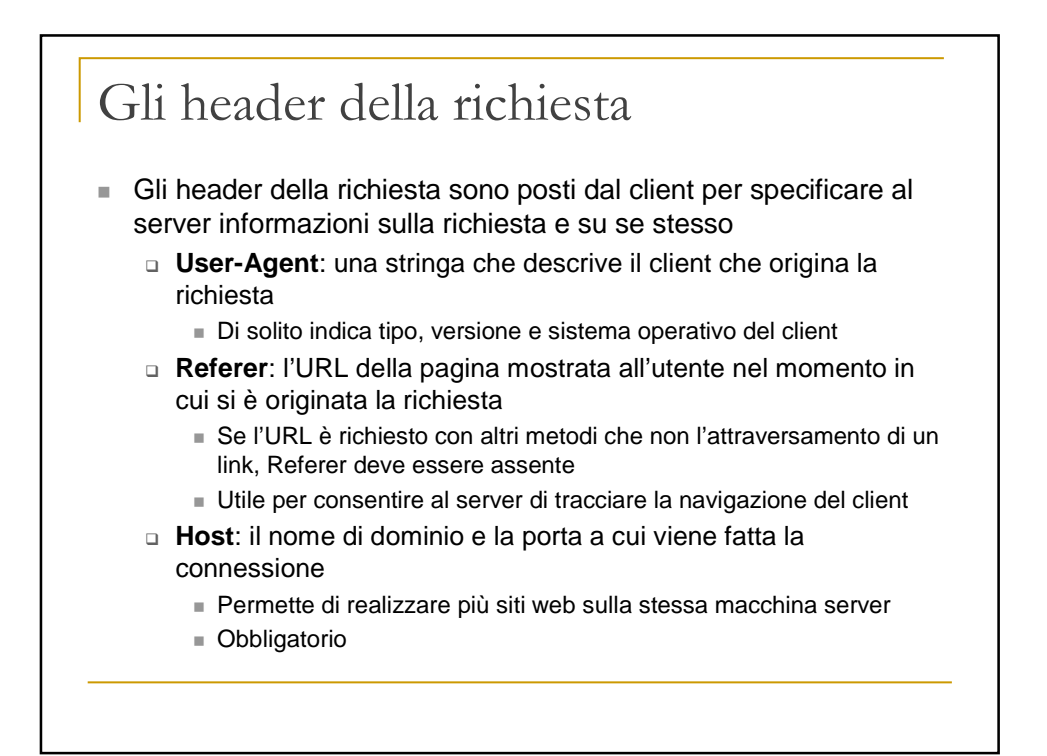

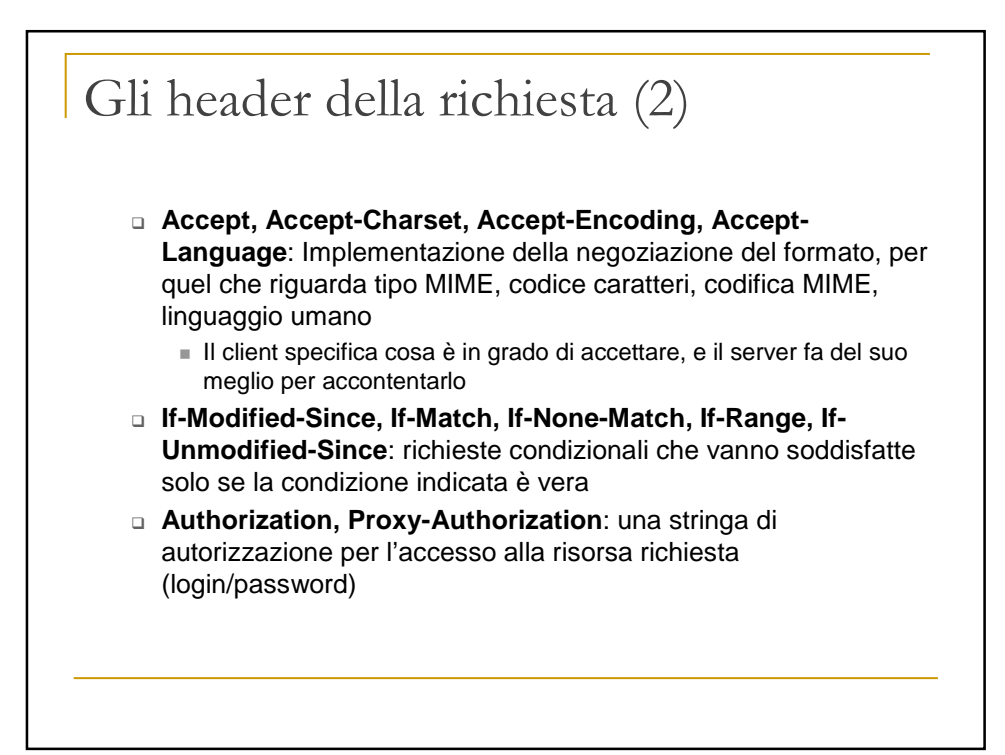

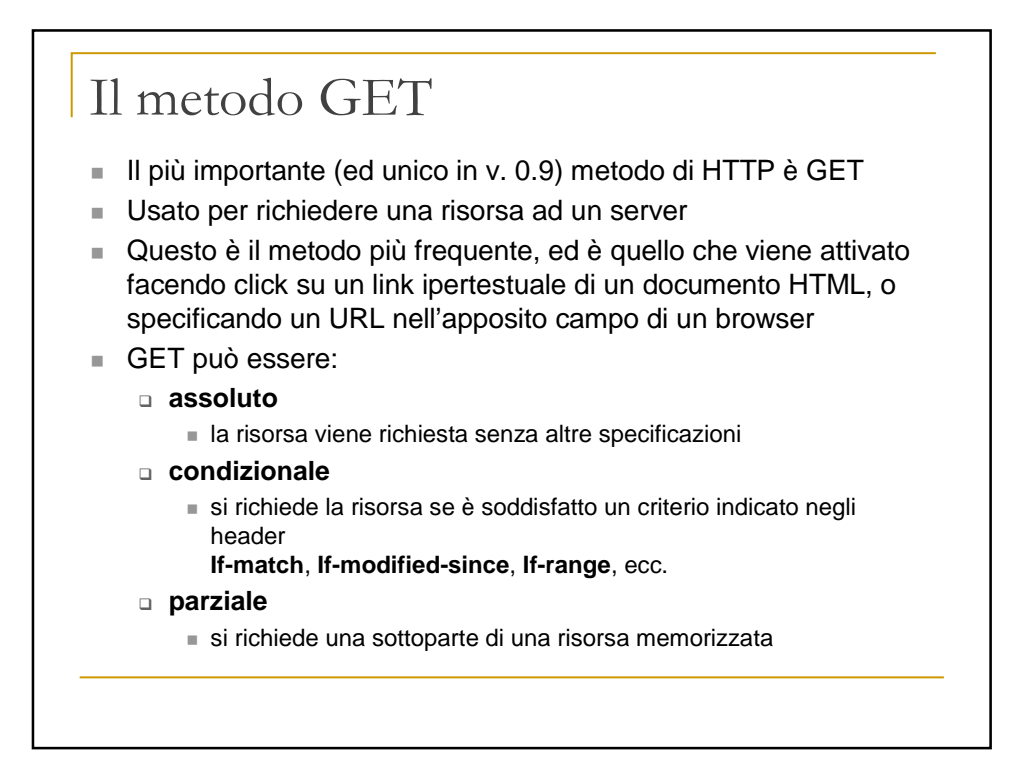

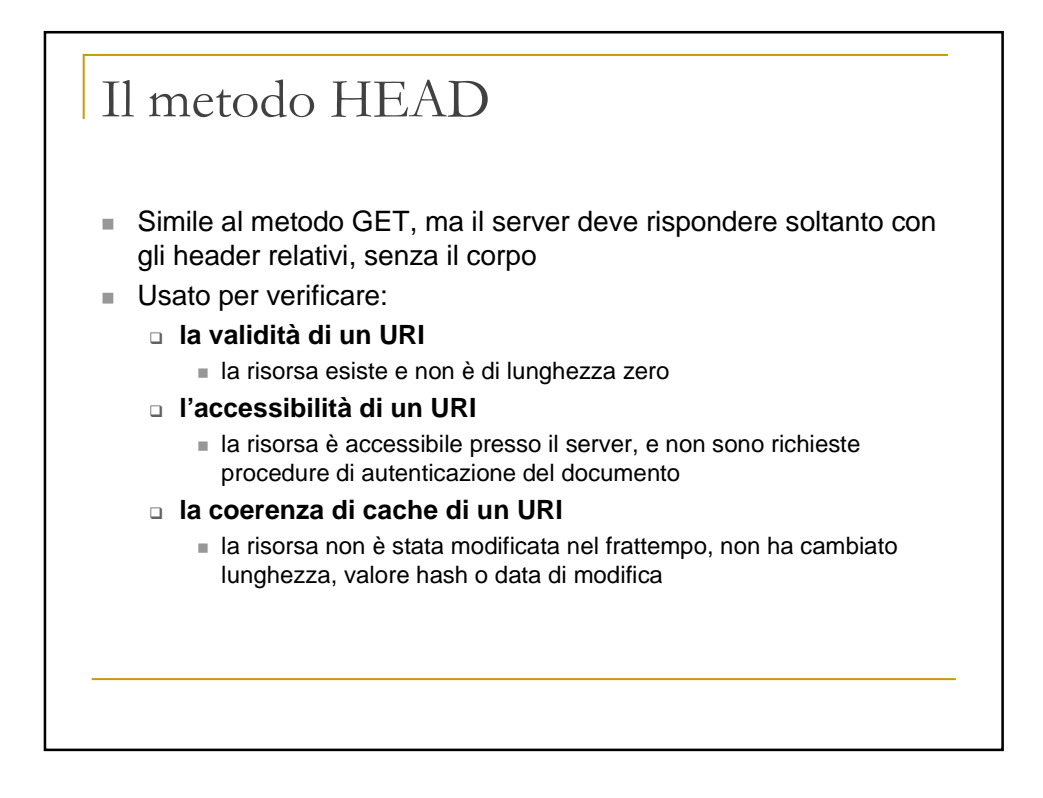

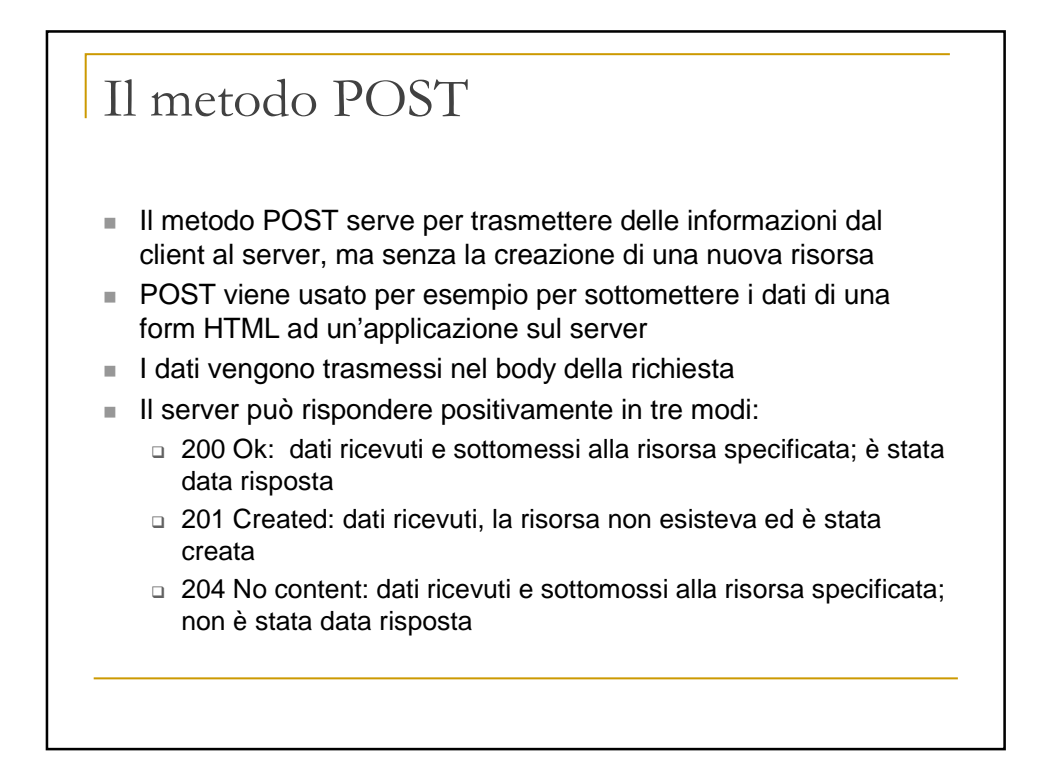

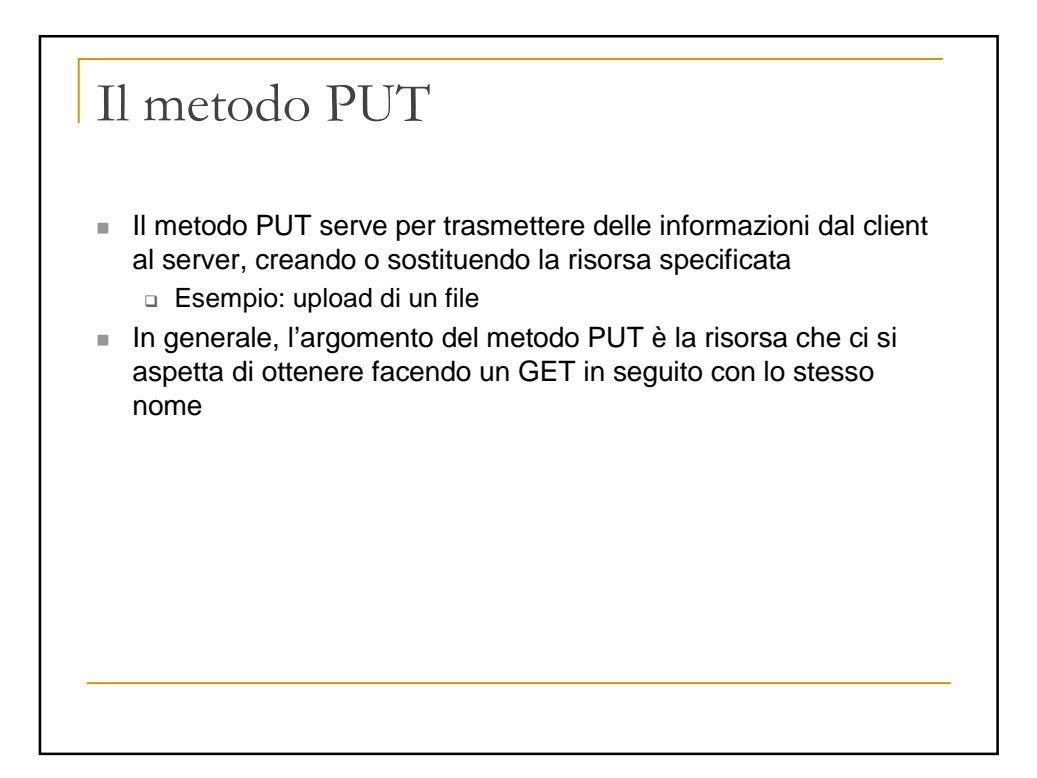

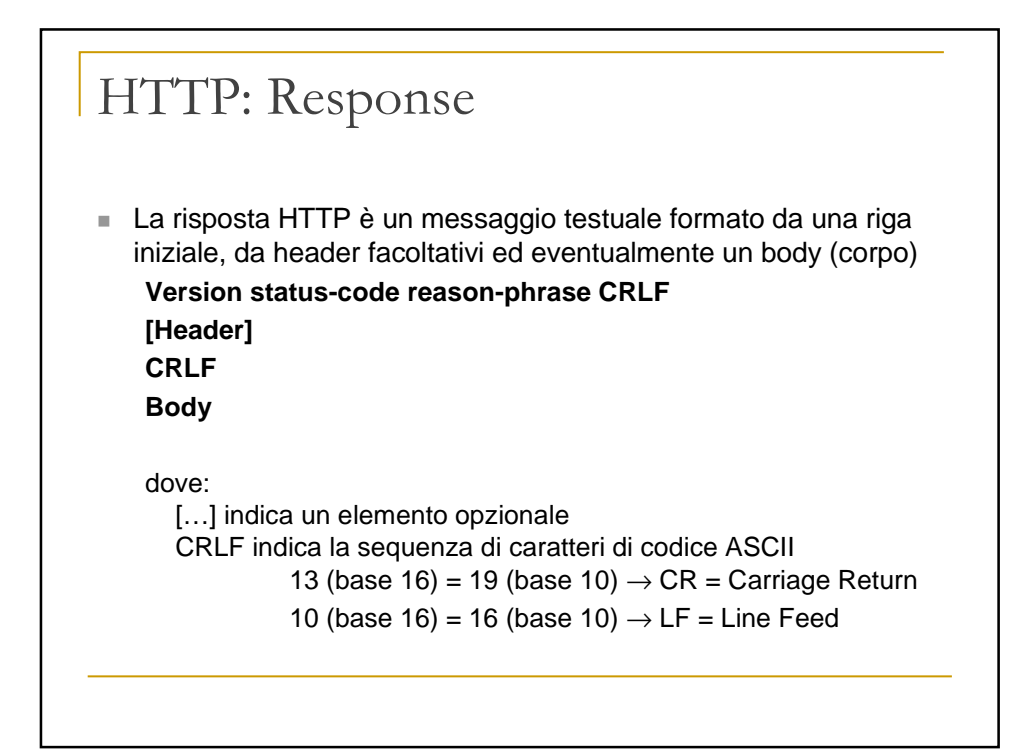

# HTTP: Response (2) Esempio: **HTTP/1.1 200 OK Date: Thu, 10 Apr 2003 11:46:53 GMT Server: Apache/1.3.26 (Unix) PHP/4.0.3pl1 Last-Modified: Wed, 18 Dec 2002 12:55:37 GMT Accept-Ranges: bytes Content-Length: 7394 Content-Type: text/html <HTML> … </HTML>**

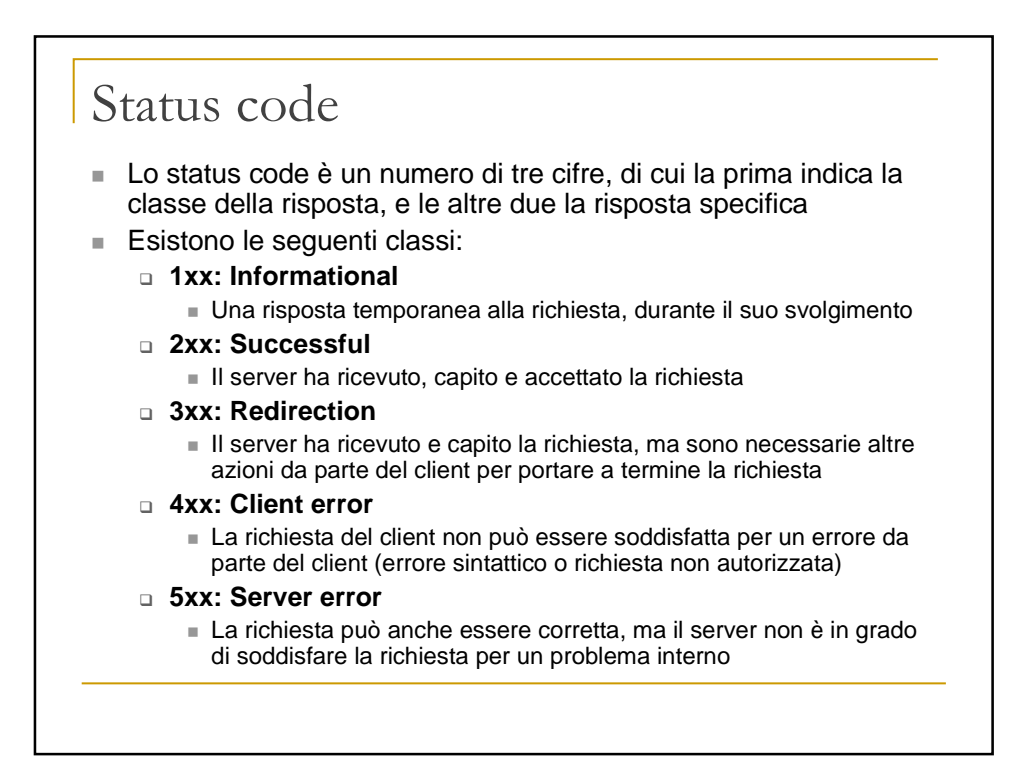

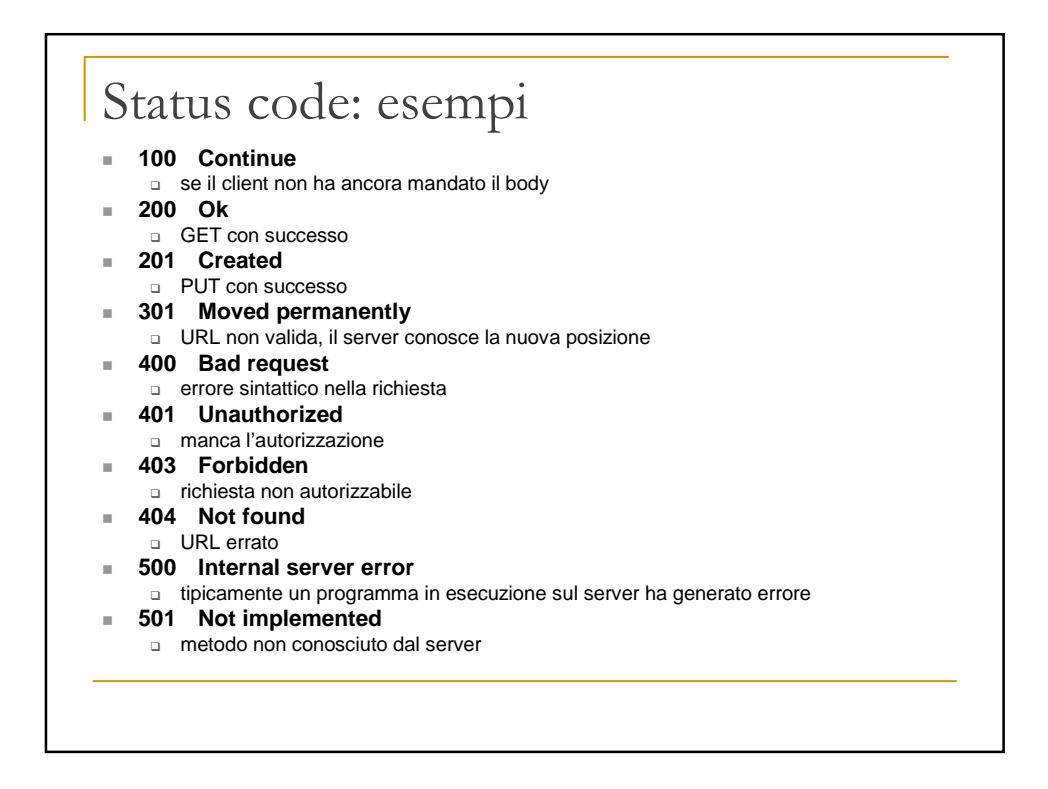

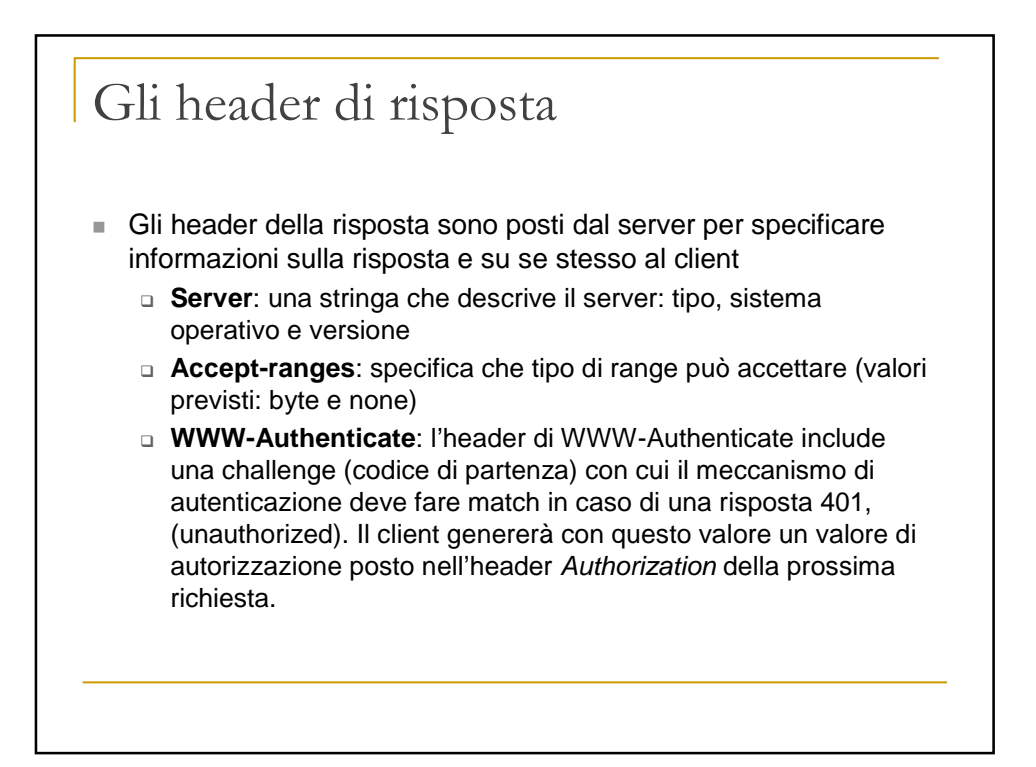

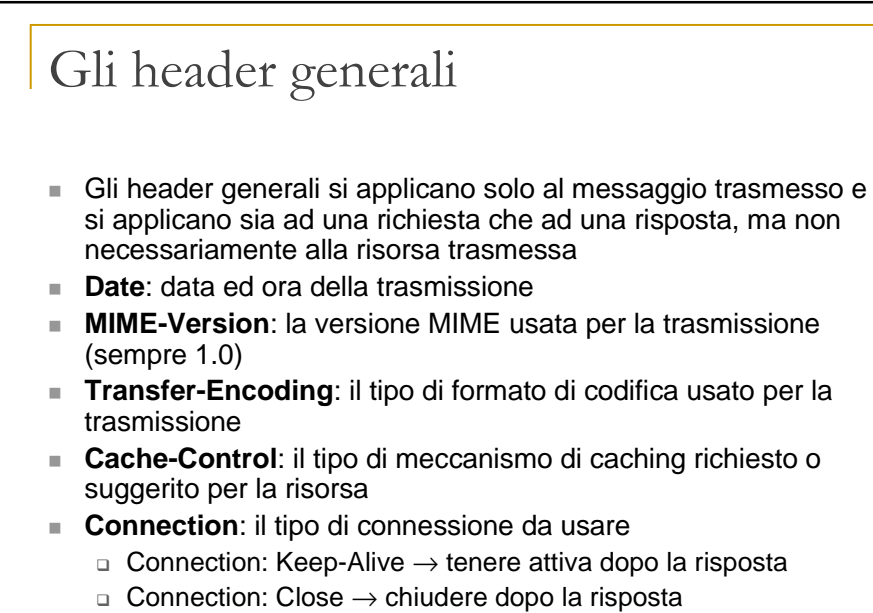

■ **Via**: usato da proxy e gateway

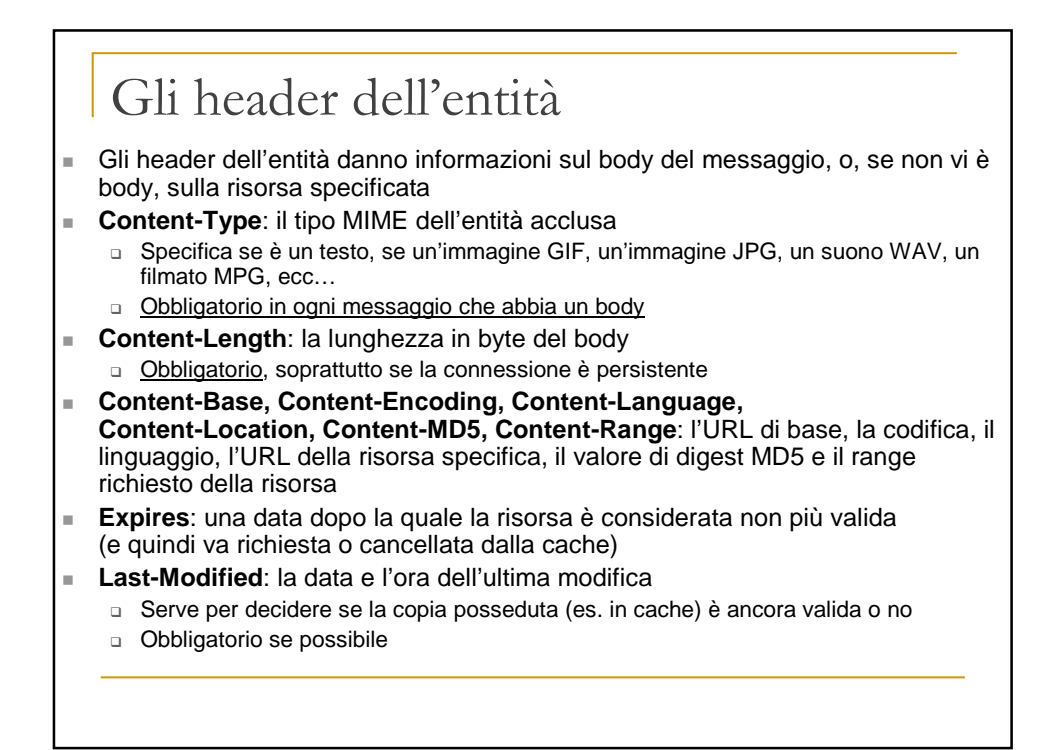

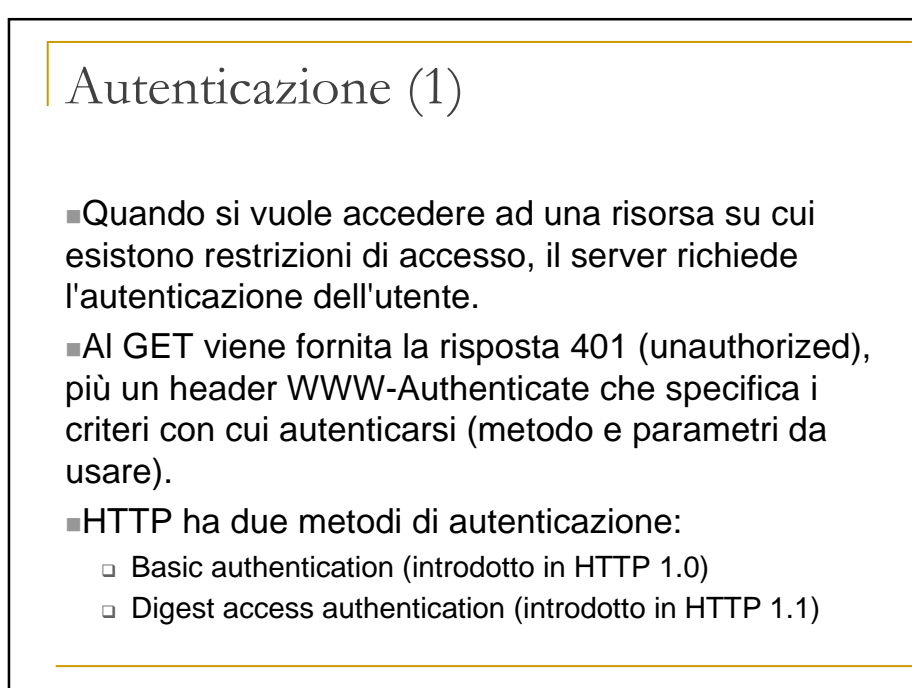

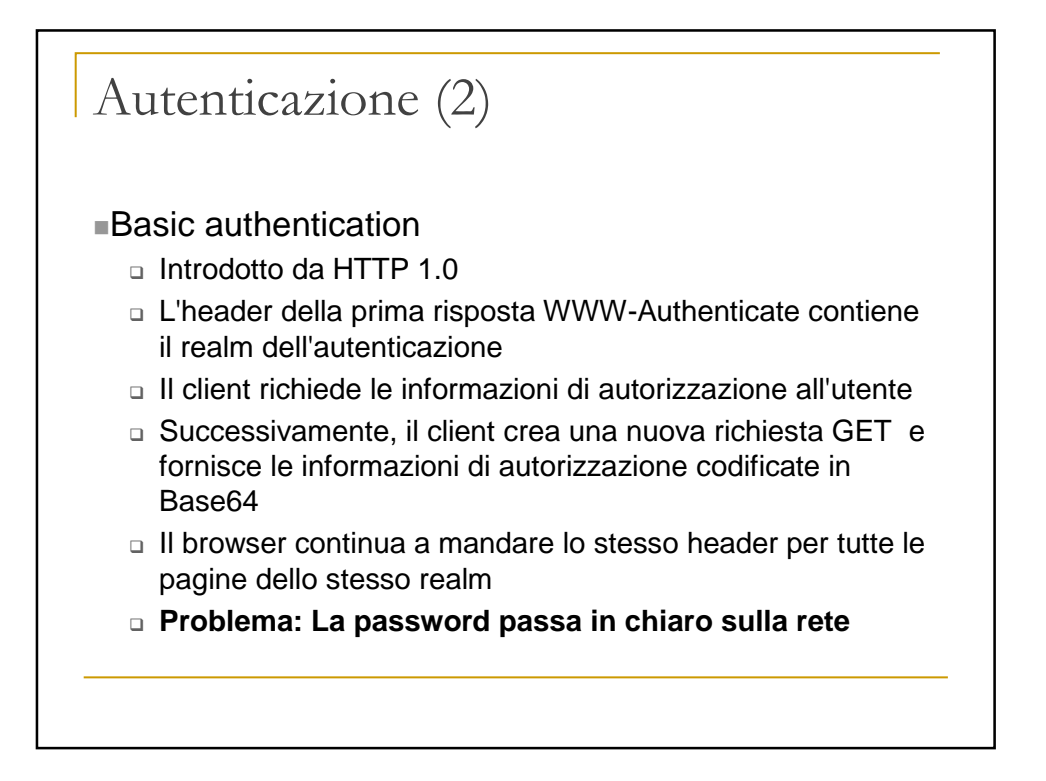

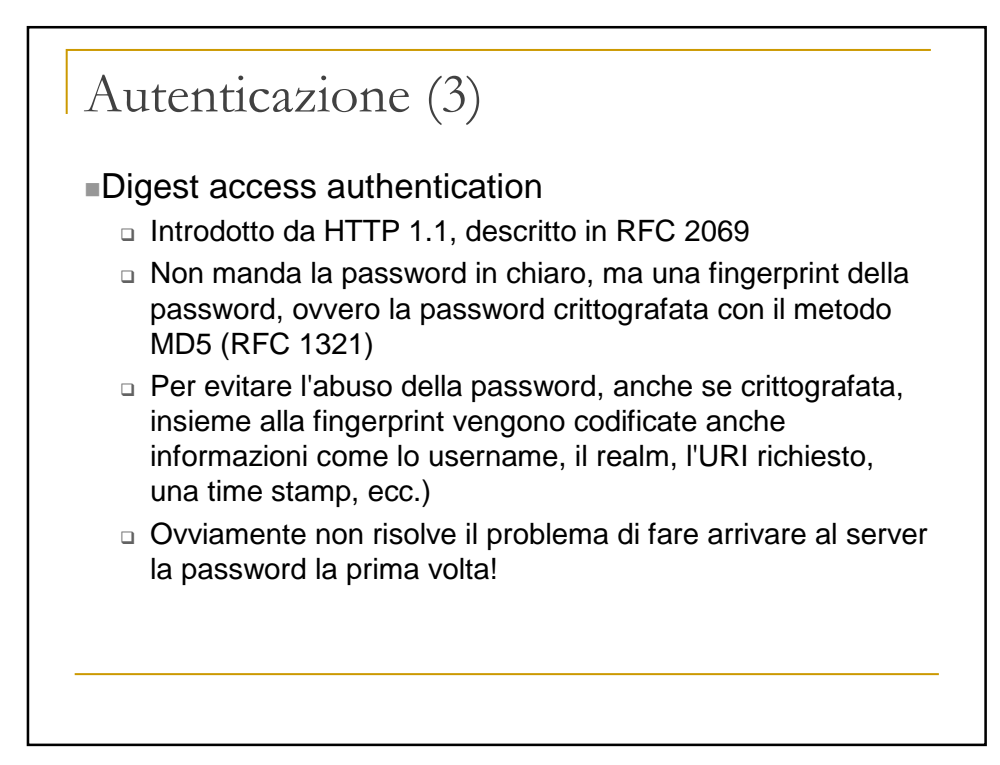

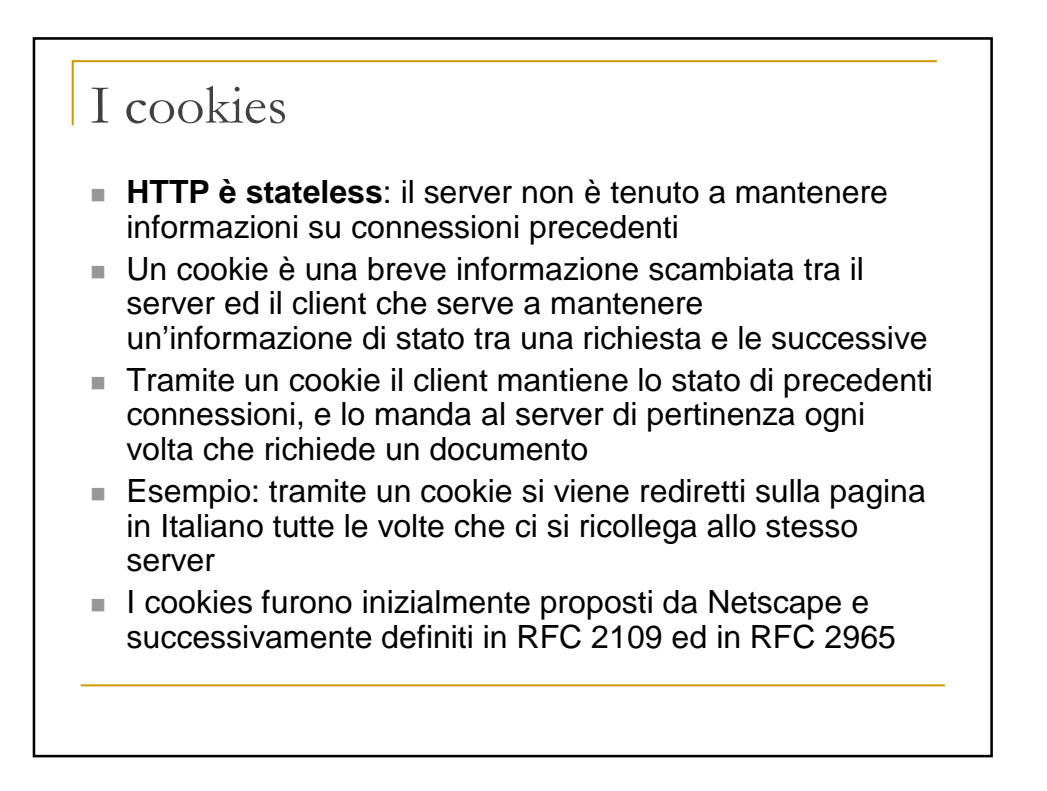

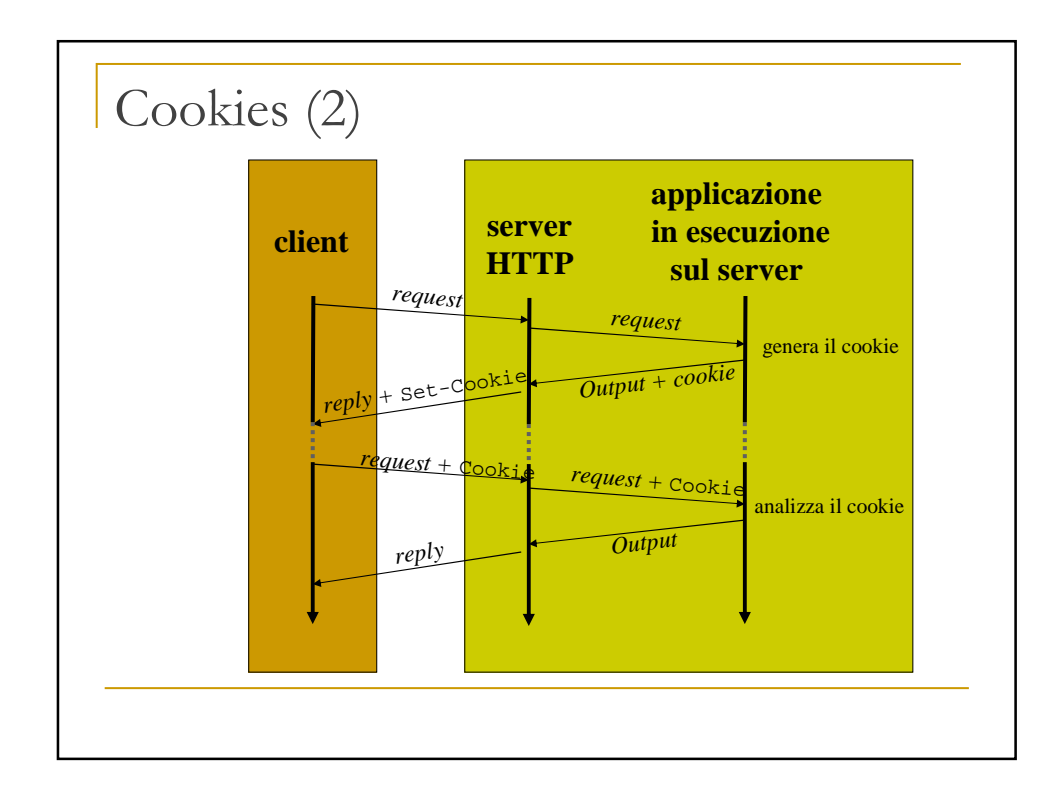

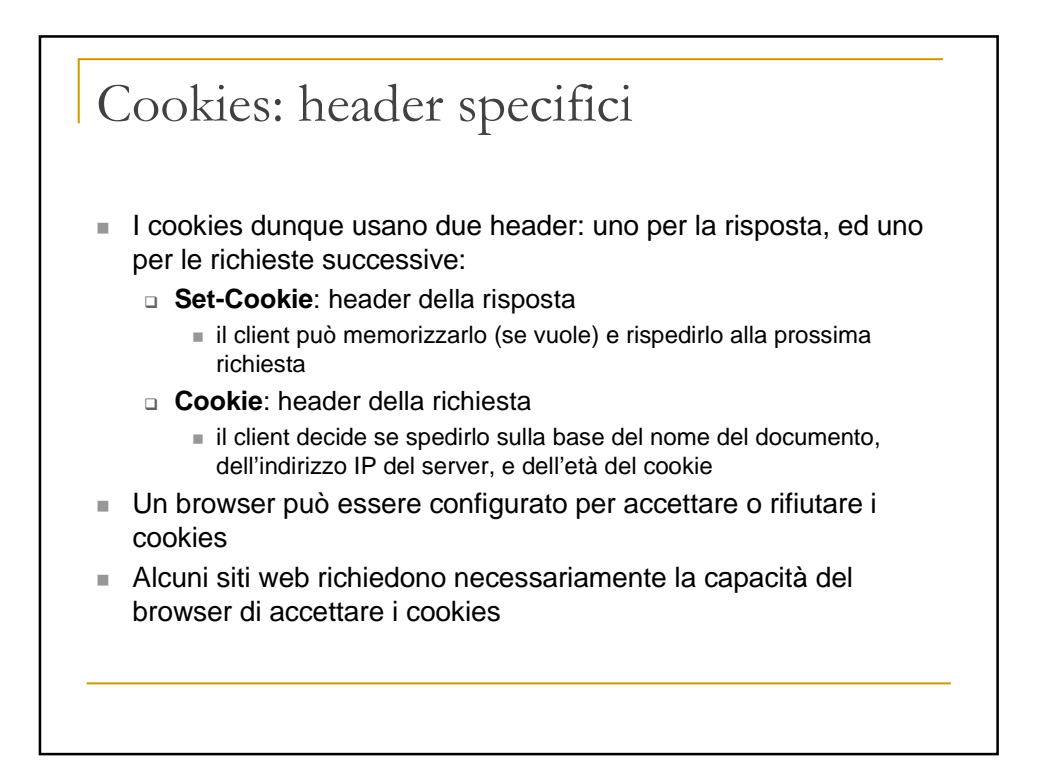

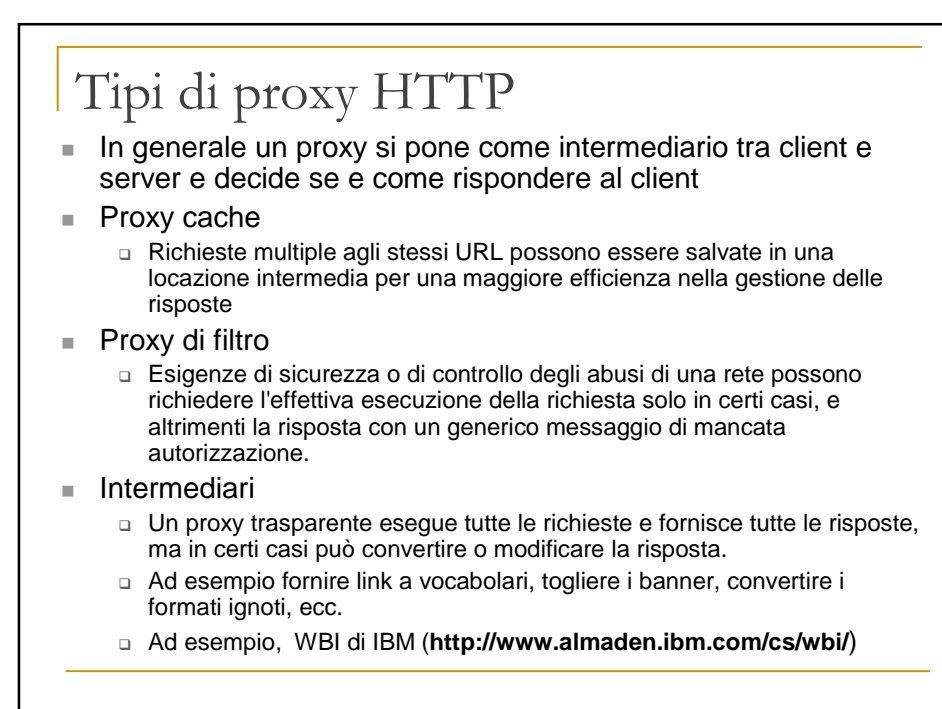

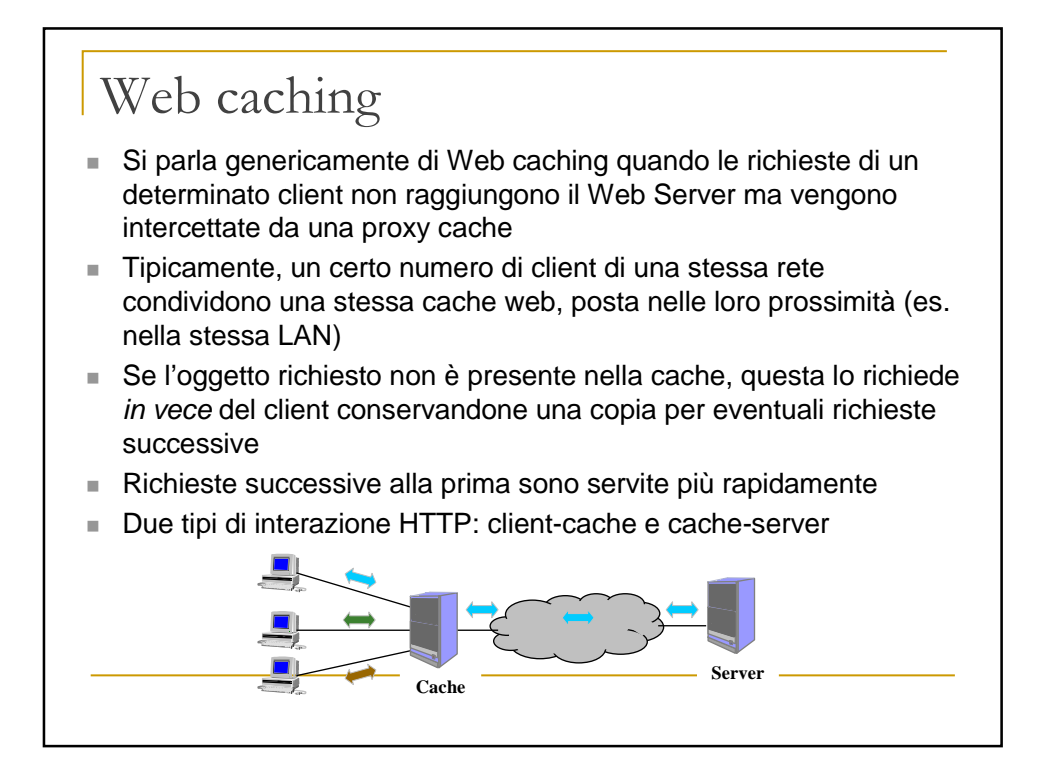

# Caching (1)

Può essere client-side, server-side o intermedia (su un proxy) La cache server-side riduce i tempi di computazione di una risposta, ma non ha effetti sul carico di rete

Le altre riducono il carico di rete

HTTP 1.0 si basava su tre header:

- **Expires**: il server specifica la data di scadenza di una risorsa
- □ **If-Modified-Since**: il client richiede la risorsa solo se modificata dopo il giorno X. Richiede una gestione del tempo comune tra client e server
- **Pragma: no-cache**: Fornita dal server, istruisce il client di non fare cache della risorsa in ogni caso
- HTTP 1.1 introduce due tipi di cache control:
	- □ Server-specified expiration
	- □ Heuristic expiration

#### Caching (2) Server-specified expiration □ Il server stabilisce una data di scadenza della risorsa, con l'header Expires o con la direttiva max-age nell'header Cache-Control □ Se la data di scadenza è già passata, la richiesta deve essere rivalidata. Se la richiesta accetta anche risposte scadute, o se l'origin server non può essere raggiunto, la cache può rispondere con la risorsa scaduta ma con il codice 110 (Response is stale) □ Se Cache-Control specifica la direttiva must-revalidate, la risposta scaduta non può mai essere rispedita. In questo caso la cache deve riprendere la risorsa dall'origin server. Se questo non risponde, la cache manderà un codice 504 (Gateway time-out) □ Se Cache-Control specifica la direttiva no-cache, la richiesta deve essere fatta sempre all'origin server

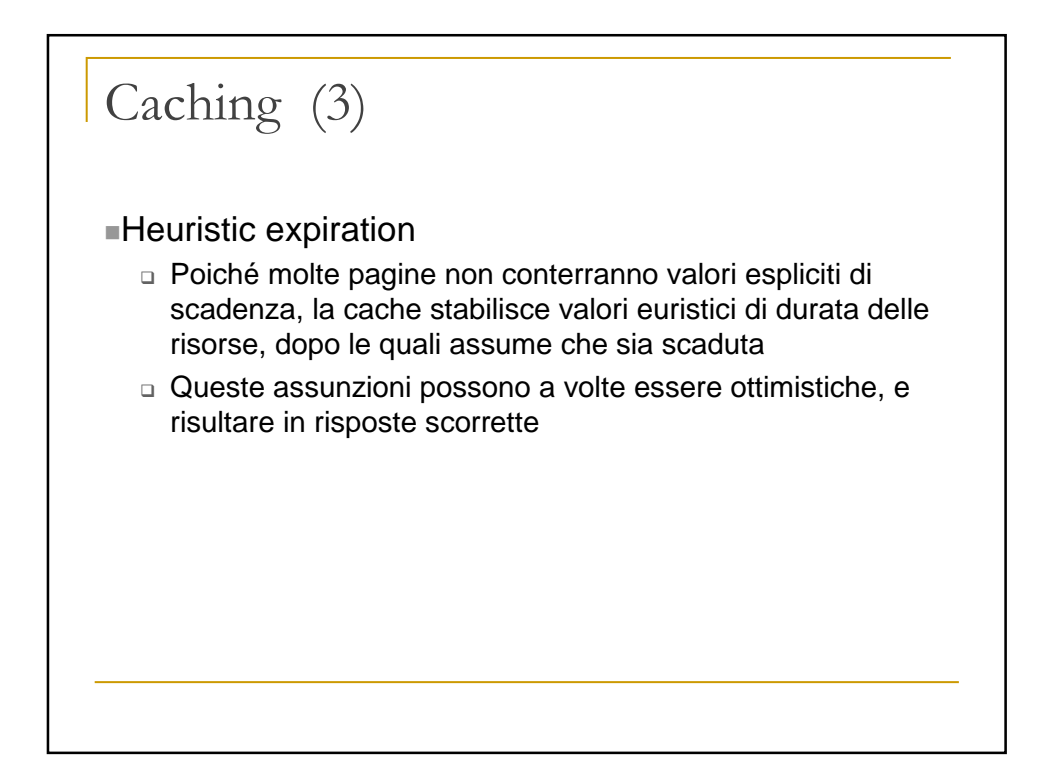

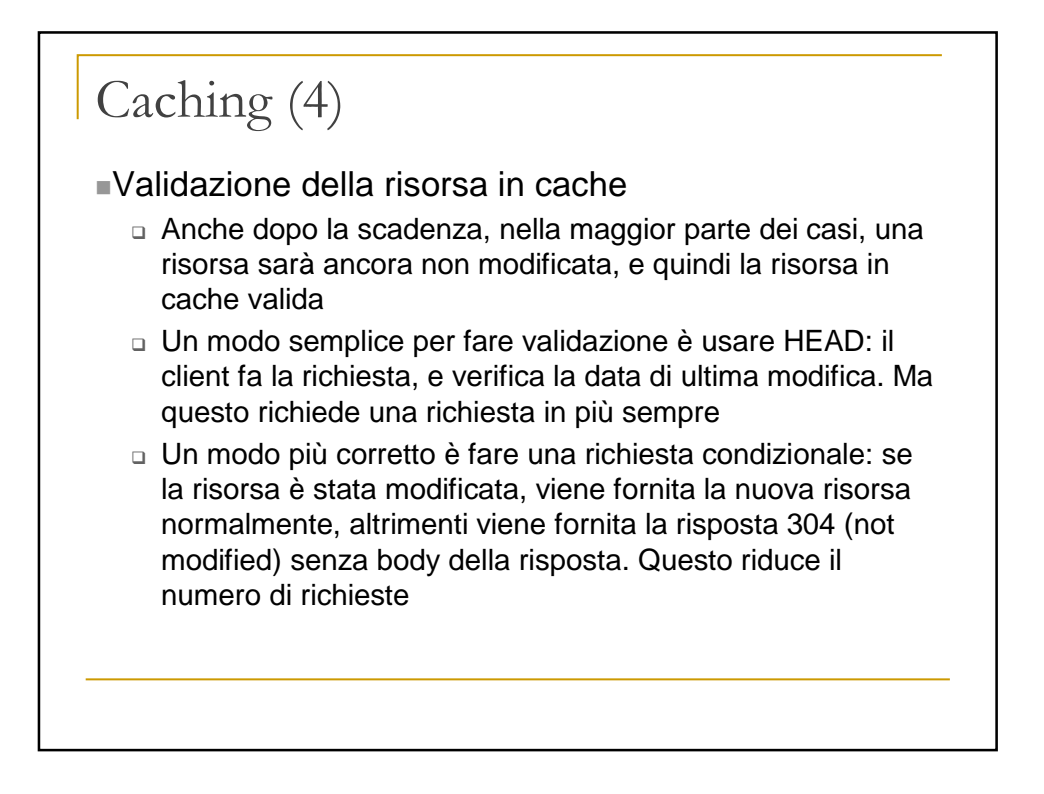

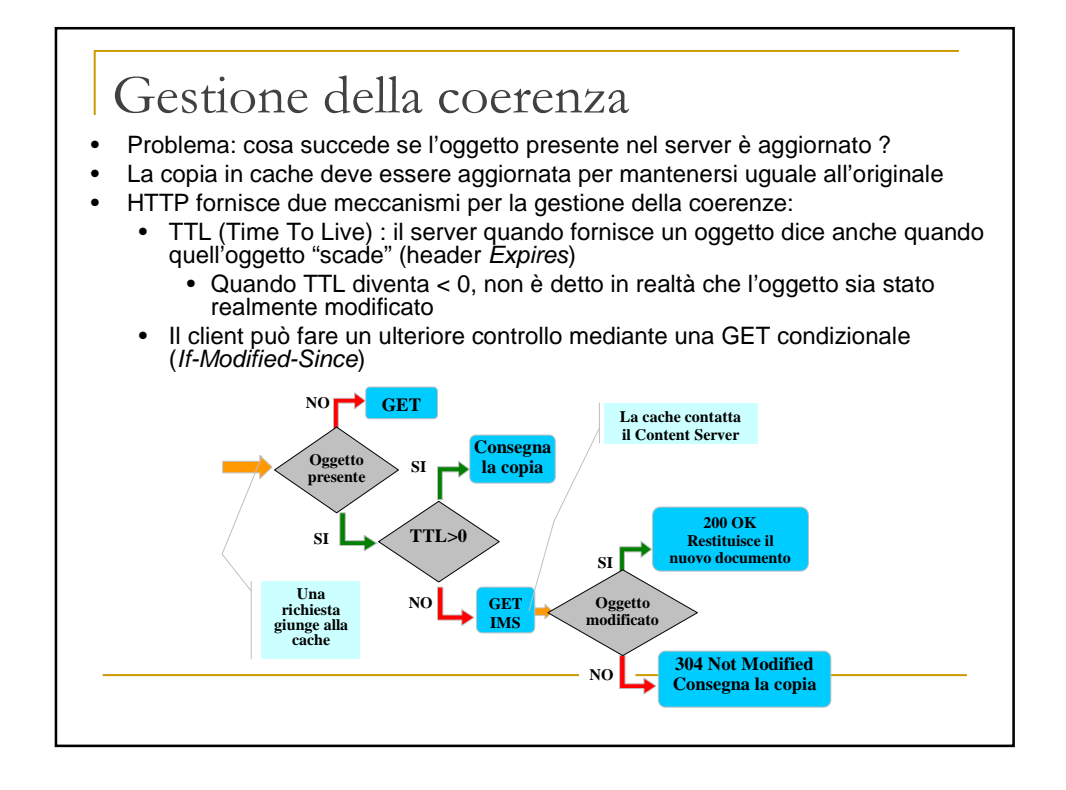

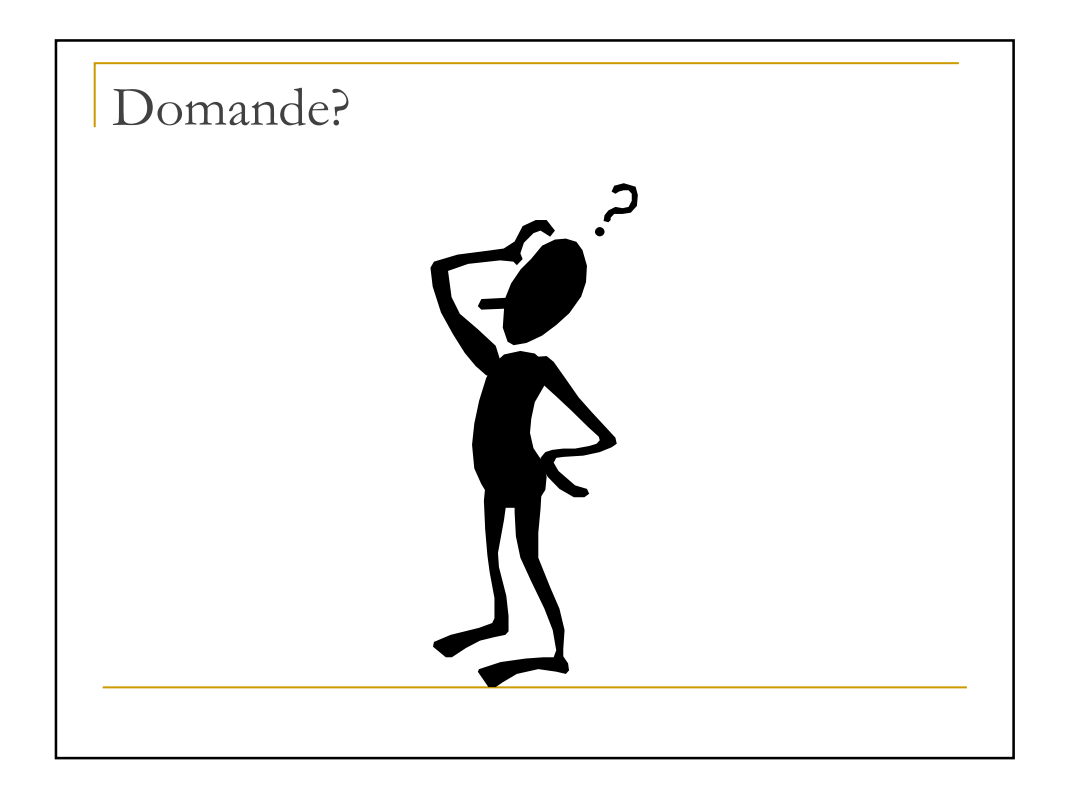